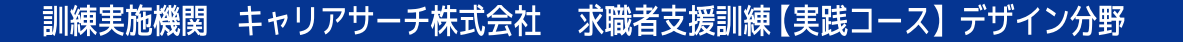

Web デザイナーとして必要な知識 デザインソフトの使用方法も学べる eラーニング訓練コースです

未経験からはじめる

Web デザイン実践科 (eラ

### 訓練概要·訓練日程

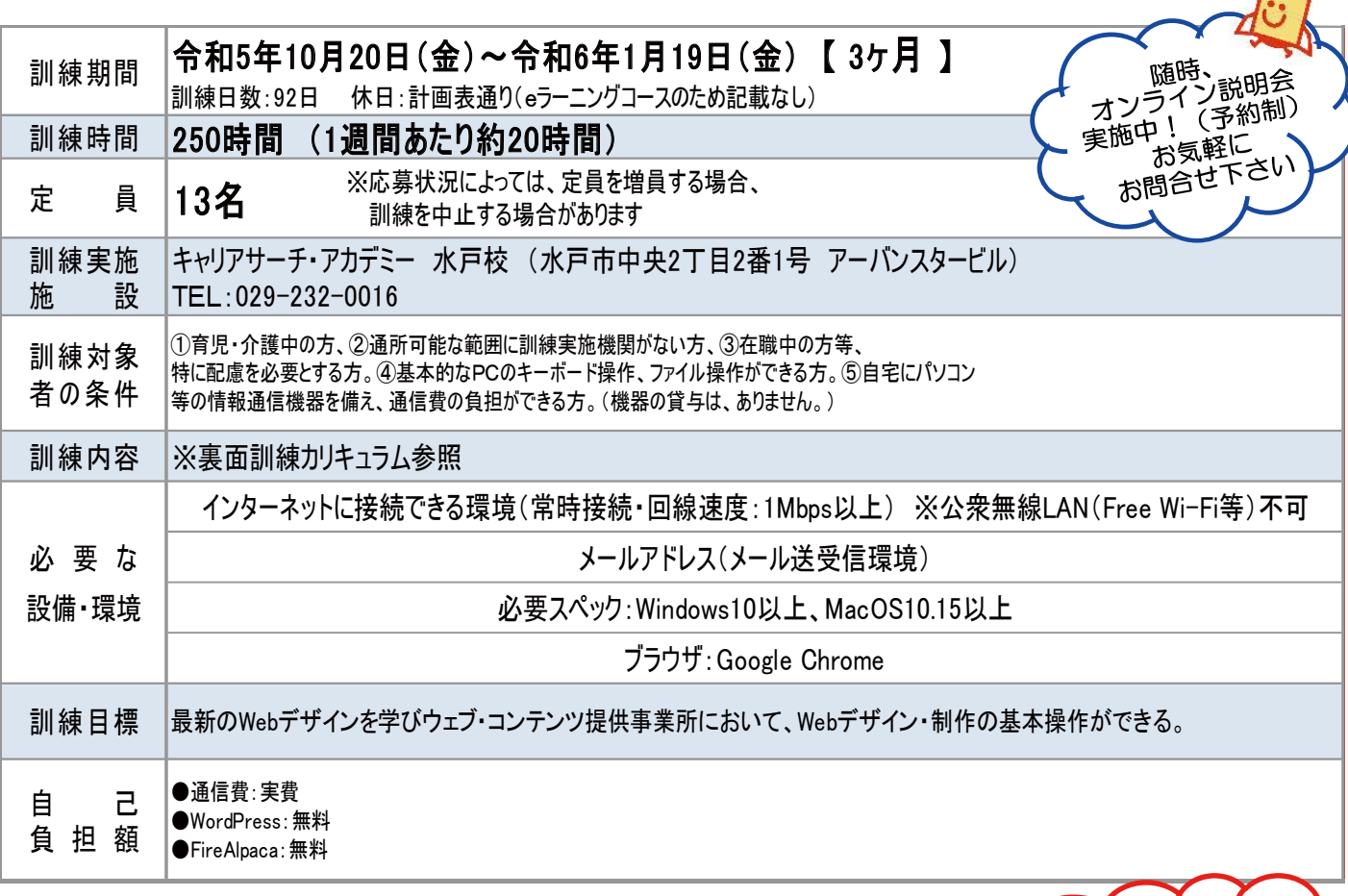

 $\boxed{\blacktriangleright}$ 

 $\blacktriangle$ 

5-05-08-002-11-0057

訓練説明会への参加が 就職活動として認められる

**LEARNING** 

訓練コ

■一つハローワークへ 募集概要·申込方法 お問い合わせください 令和5年8月22日(火)~令和5年9月29日(金) 募集期間 ※締切日の前日までに管轄のハローワークでの求職申込と職業相談が必要です 選考方法 個人面接 ※オンラインで実施(ZOOM) 令和5年10月5日(木) 選考結果発送日 令和5年10月12日 (木) 選考日時 選考会場 eラーニングコースのため記載なし 応募方法 ◎ 〈篇1 〜昌1 〈篇1 〜』 → 『昌量昌1、編1 〉 〜 『編8日(水マンチズグ語1) 『三 』 / / 『た出りくべとい。1月 ■編88<br>③ハローワークから交付された「受講申込書」を裏面の申し込み先まで(持参または)郵送してください。 9**月29日(金)消印有効** ④応募受付後、面接の日程を電話連絡させて頂きます ハロートレーニング ①選考試験は、応募された方全員が対象となります。試験当日に欠席された場合は、辞退とみなしますので必ずご参加ください。 注意事項 ②結果通知は郵送により通知させていただきます。なお、お電話によるお問い合わせには応じかねますのでご了承ください。 急がば学べ ③申込時に提出頂いた関係書類の個人情報は、個人情報保護に関する法律を遵守し、適切に管理いたします。

## 訓練カリキュラム

### ◆ 未経験からはじめるWebデザイン実践科 (eラーニング)

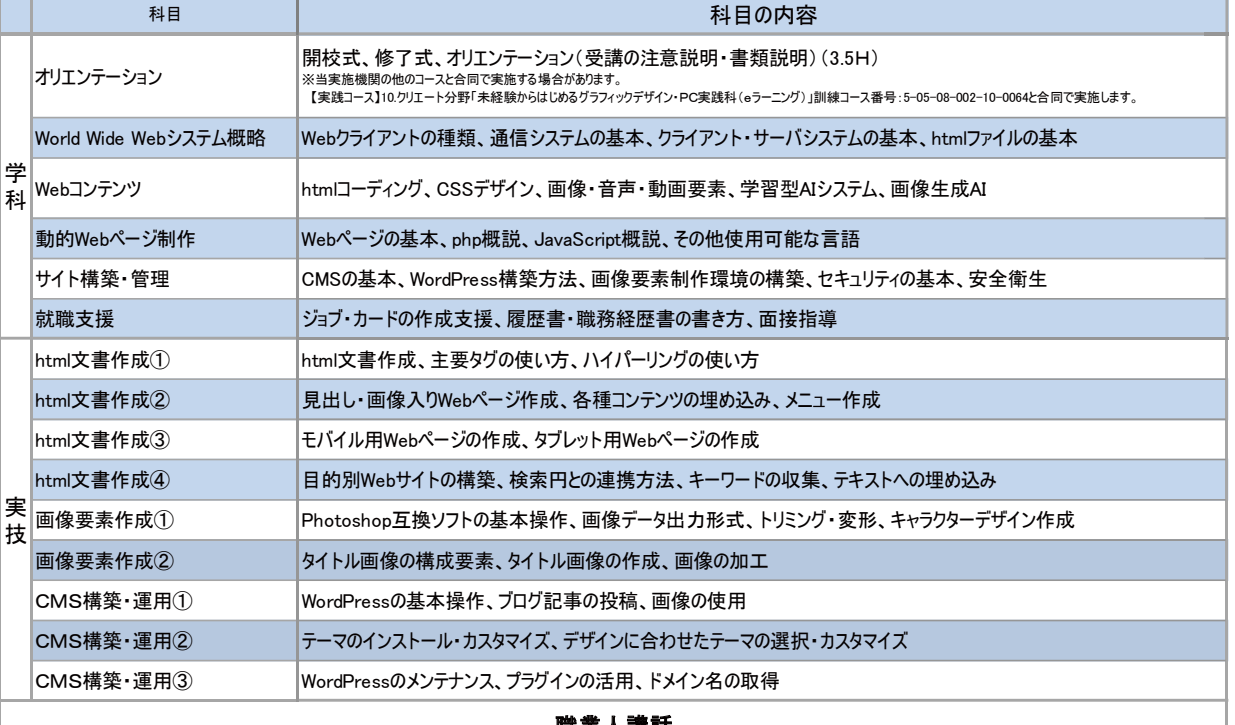

**職業人講話**<br>※当実施機関の他のコースと合同で実施する場合があります。 【実践コース】10.クリエート分野「未経験からはじめるグラフィックデザイン・PC実践科(eラーニング)」訓練コース番号:5-05-08-002-10-0064と合同で実施します。

#### ◆ eラーニングコースについて ◆

●すべてeラーニング(動画で受講)とオンラインでの受講になります。

※eラーニングについては、毎日コツコツ勉強したり、集中して数日で終わらせたりと自分のペースで受講することができます。

- ●ZOOMを活用したオンライン受講は、入校式・修了式・オリエンテーション・就職支援・職業人講話・1週間毎の対面指導になります。
- ●各ユニット(科目ごと)の受講が終了する都度、習得度確認テストを行います。
- ※テストにおける正答率が3回連続で8割未満の場合は、理由を問わず退校処分となります。
- ●受講者起因による通信障害は当校では対応しかねるため、受講者のインターネット環境が確実に整備されている必要があります。
- ●ZOOM、オンラインで使用するカメラ・マイク、十分な通信環境が必要となります。

\*\*\* 訓練スケジュール \*\*\*

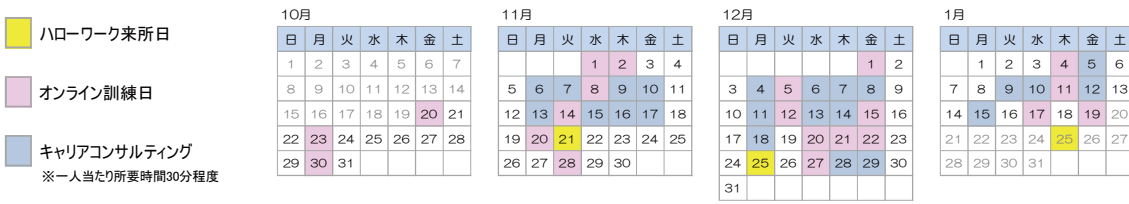

#### ◆ 求職者支援制度について ◆

「求職者支援制度」とは、雇用保険を受給できない求職者の方が、職業訓練によるスキルアップを通じて早期就職を目指すための制度です。 ●「求職者支援訓練」又は「公共職業訓練」を受講できます。 ※原則として、受<mark>講料は無料</mark>、通信費などは自己負担になります。

●訓練期間中及び訓練終了後もハローワークと連携して積極的な就職支援を行います。

●収入、資産などの一定要件を満たす方に、訓練期間中、国から「職業訓練受講給付金」が支給されます。 詳しくはハローワークへお問い合わせ下さい。

# お問合せ・申込先

受付時間 訓練実施機関

9:00~17:00(土・日・祝日除く) キャリアサーチ株式会社 〒310-0805 茨城県水戸市中央2-2-1 アーバンスタービル TEL 029-232-0016 FAX 029-297-3033 URL http://www.career-search.co.jp E-mail yamaguchi@career-search.co.jp

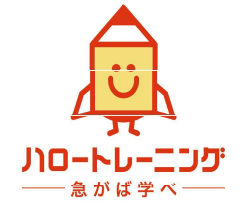

担当:山口